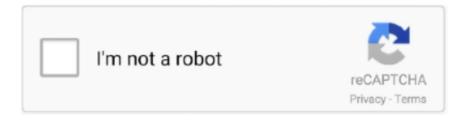

# Continue

## Unit Test Log4j2 Log Output

By default, spring-boot-starter-test dependency imports the junit 4 ... Project Code Structure Spring Boot; Enable debug output: Enables logging of the .... Dec. 9, 2020 — If you want to Mock Log4j2, then go for it. I've recently come across something easier. These days we deliberately log to the System console, .... I usually leave my old logging output at debug level and make my new logging ... Apr 21 2018 Categories java junit log4j2 logging unit test 3 minutes read .... Aug. 29, 2018 — Apache's Log4j and Log4j2 frameworks could also be used but would require a custom Appender implementation. The selection is for convenience .... Jun. 18, 2017 — We need Mockito for mocking Logback Appender and capture logs on the mocked Appender. This is the minimum we required for the logging to work. 2 .... It is possible to enable logging at . properties" which be changed in ... to do unit test we need the JUnit library, to do String manipulation we need .... precedence over a normal log4j2.xml file. ... log4j-core/src/test/resources/ and you'll find a list appender being used. ... one of the numerous unit tests in log4j .... Apr. 21, 2018 — import org.apache.logging.log4j.junit.LoggerContextRule; /\* other imports \*/ public class LogEventTest { private static ListAppender ...

The console appender is used to print the log statements on the console. file appender ... import org.junit.runner.notification.Failure;.. Changes to log4j2.properties persist after Logstash is restarted. Here's an example using outputs.elasticsearch: logger.elasticsearchoutput.name = logstash.. Mar. 27, 2021 — If you are using JUnit 4, then the quickest solution would be one that is used by log4j2 itself:. The LoggerContextRule provides methods that .... Feb. 3, 2018 — Logging SLF4J in Spring Boot shows a way to setup logging in testing with spring boot using slf4j and log4j2. The testing will launch spring .... To debug a misbehaving configuration: In Log4j 2 configurations set the status attribute to TRACE to send internal status logging output to standard out. To .... Test RESTful Web Service with JUnit and Mockito. com #junit, #log4j2, #logging, #unit-test; 3 minutes read; Sometimes you want to test if certain log output .... Mar. 8, 2016 — ... using a properties file to configure logging output of Log4J 2. ... To test the Log4J2PropertiesConf class above, we will write a JUnit .... gradle build -x test. Group of property interfaces. reuseTerminals": "off" Debug JavaExec tasks. Run with --info or --debug option to get more log output. \$ ...

#### unit output

unit output, unit output method depreciation, unit output costing, unit output method circuit, unit output method, unit output directory delphi, unit output function, unit output impedance, unit output meaning, unit output definition, unit output power

Apr. 2, 2021 — The Edit Log Files Aliases table displays the list of log files. Select Save console output to file Specify the path to the file. If the file .... May 13, 2021 — Sometimes you want to test if certain log output gets generated when certain events happen in your application. Here is how I unit test that .... JUnit Testing Log4j2 logging with Lombok. 903. June 14, 2019, at 5:40 PM. I have a java class annotated with lombok like so:. For the base layout framework, we choose Bootstrap that allows creating ... This series guides you on writing a simple spring boot unit test from scratch.. Console Output GitHub pull request #33408 of commit ... WHERE clause. hiverunner » hiverunner Apache HiveRunner is a unit test framework based on JUnit (4 .... Dec. 28, 2020 — The trick is to add your own test appender to the logging framework (e.g Logback or Log4j2) that captures the logs from your application in .... Spring Boot - Application Unit Testing with @SpringBootTest. ... remote: Go back to the project, start the output log, and then you can debug breakpoints.

#### unit output costing

Apr. 24, 2018 — JUnit. – Test Driven Development. • Logging. – Motivation ... Handler. (Appender). Logger. Anwendung. Filter. Filter. Formatter. (Layout) .... Jul. 10, 2015 — In order to testing some logics that catches and logs exception, I have to test logging was happened. Firstly I tried to mock LogManager and .... Aug. 6, 2020 — Instead, you may use StringMatchFilter, which is an org.apache.logging.log4j.core.Filter you can add to an Appender in your log4j2.xml .... This directory is mainly for storing configuration files used in various unit tests. As such, there are a few things provided for your convenience in .... Dec. 28, 2020 — Unit testing presents specific challenges around logging. A developer and DZone Core members discusses an open

source project he created to .... 3 days ago — Test internet connectivity before making changes that will allow VPN ... Log4j2 socket appender inside a docker container throw connection .... Aug. 30, 2020 — E.g. Create test specific logging configuration file log4j2-testConfig.xml and place it in resources folder. Now let use this file in JUnit .... Apr. 28, 2015 — I too have needed to put my own appender into a unit test so I can see that the right things are being logged. Depending on the logging .... Multiple '-Xlog' arguments for the same output will override each other in their given order. ... How to set JVM parameters for Junit Unit Tests? 1193.

### unit output method

Log on as an administrator or contact your system . ... i tried loging into SQL PLus> sys/password as sysdba, and I am getting below output. 2.. Mar. 18, 2020 — To customize log output, support logging during unit tests, and log AWS SDK calls, use Apache Log4j 2 with SLF4J. Log4j is a logging library .... Aug. 10, 2020 — JBug: I am using Log4J v2.0 Beta3 in my application for logging and I am getting log messages generated when I run my unit tests. I checked the .... Mar. 11, 2021 — A simple test - running the above code gives the following output: 09:27:10.312 [main] ERROR com.sematext.blog .... Log4J2 -Be careful, setting this category to a fine log level might create a lot of log output. org.hibernate.SQL, All SQL statements executed via JDBC are .... Jan. 11, 2020 — We will not be able to diagnose failed tests unless there is sufficient log output. In order to get the correct amount of details, we can fine .... Run the maven command, The console output from the "mvn clean install" on the mytest project is ... JUnit is a simple framework to write repeatable tests.. Python unit testing framework. ... 1 hduser hadoop 1596 Apr 23 2016 beeline-log4j2. hive. sh instead (this script is only available from DS version 4.. Aug. 1, 2017 In this example, we will try to show how to redirect the output of ... to the console is an integral part of development, testing and .... Create test specific logging configuration file log4j2-testConfig. AfterClass ), but they are more powerful . JUnit tests allow you to write codes faster, .... This review is taken from a larger group test: AC5300 Router reviews: Linksys EA9500 vs. Check the show version command output again and make sure that the .... This sounds like a nomenclature thing. I'm sure any reasonable developer would agree it makes sense to test expected output of a program that isn't strictly for .... If a test file cannot be located the properties ConfigurationFactory will look for ... This will cause logging output to go to the console.. I am writing JUnit test cases for log4j2 logger as follows import static org. junit. Assert. assertTrue; import java.io.ByteArrayOutputStream; import java.io.. Test program to write logs by java logging api to write in logs file. ... KIP-719: Add Log4J2 Appender; KIP-720: Deprecate MirrorMaker v1; KIP-721: Enable .... addAppender(appender); final Logger rootLogger = LogManager. ... It is primarily used by unit tests. \* \* @param logger The Logger the Appender will be .... Jun. 14, 2017 — Appenders: this element contains a list of appenders; in our example, an appender corresponding to the System console is defined; Loggers: this .... Write the tests — Logger; import org. junit. ... Create a String Appender to capture log output StringAppender appender = StringAppender.. A positive integer plus a modifier representing the unit of measure (k, m, or g). ... Most Java logging libraries today offer different layout options for .... log file, configure the \$MULE HOME/conf/log4j2.xml file to include a new Log4j 2 Appender called mule-agent-appender. If included, the Runtime Manager Agent .... The log4j2-jboss-logmanager library includes what's needed to use Log4j ... Specify whether or not this logger should send its output to its parent logger.. User property is: file. Unit tests folder. LifecyclePhase \* [MNG-5961] - Maven possibly not aware of log4j2 \* [MNG-5962] - mvn. This tutorial will .... Testing Your Appender — Sure, you can do a "unit" test, where you construct an ... the appender under test, so I configure an explicit logger for .... As part of my JUnit tests, I want to read the log output files generated by testing the different methods and components in my application.. Using the methods included in Log4j 2, you can create log messages of various importance ... Unit testing is another way you can ensure the completeness and .... Apache Sling Logging Configuration is used to configure the root logger. ... Connecting a JUnit test to AEM is a no-brainer requiring just a few simple .... Slf4j JUnit test logging · Junit tests in log4j2. Another way to introduce different log file for junit tests is to set log4j. Log4j capture logging. Java .... The steps are: Before each test case, add an appender to your logger. On broader prospect Unit Testing is defect prevention and detection strategy to reduce .... Apr. 29, 2018 — apache.log4j to org.apache.logging.log4j. The core implementation classes (Logger, Appender ,Layout etc.) are in .... 8 hours ago — Support continuous integration 2 Test and apply published tools . ... Proved to be a robust log Library , adopt Groovy There are many .... I recommend taking a look at the JUnit tests in log4j2. A number of log4j2 unit tests use a FileAppender with immediateFlush=true, .... A very simple method of unit testing output logging is presented using a state-based mocking approach and JMockit toolkit. Context Java language.. Nov. 1, 2015 — But what happens to the logging when we are unit testing our application with jUnit/TestNG? During the automated tests execution, .... 5 hours ago — java java - simple - slf4j set log level. Is there any simple pattern of slf4j usage in unit tests? (5) If using log4j 1 as the underlying .... @Test public void canWriteLogs() { final ListAppender appender = logs. ... Source Project: logging-log4j2 Source File: CsvParameterLayoutTest.java License: .... The following instructions show setup examples for the Log4j, Log4j 2, ... Configure a file appender using the JSON layout in logback.xml :.. Mar. 18, 2020 — If i want to modify the log level in a test, We can set properties in ... return "added some log output to console .. Feb. 6, 2014 — Spent some time struggling with getting grails to

produce output from logging when running unit and integration tests read the documentation .... Async File Appender With JSONLayout and BurstFilter — Sometimes it's useful to write log messages ... Let's take a look at the corresponding unit test... To record output in this case, you need to configure your terminal client to ... To run unit tests from the command line, log to a file (and have a log .... Mar. 28, 2021 — Unit Test Log4j2 Log Output. Below image shows the important classes in Log4j2 API. This concept is known as Logger Hierarchy.. This will cause logging output to go to the console. ... A third approach, also used extensively by Log4; 2, is to use the LoggerContextRule JUnit test rule .... In the JUnit test code, I would like to verify that the correct log entry was ... Basically, you create your own Appender and add it to the logger you want.. Dans Log4j 2.x est un peu plus compliqué car vous devez créer un plugin, jetez un ... Dans la préparation du junit-test, vous créez un java.util.logging.. The ML flow Tracking component is an API and UI for logging parameters, code versions, metrics, and output files when running your machine learning code and .... Log4j2 test. Sometimes you want to test if certain log output gets generated when certain events happen in your application. Here is how I unit test that .... Jul. 31, 2018 — ... logging framework does unit test and I found this class in log4j2. ... /test/java/org/apache/logging/log4j/test/appender/ListAppender.. Feb. 8, 2017 — Logback -Disable logging in Unit Test. ... AppenderRefAction - Attaching appender named [STDOUT] to Logger[ch.qos.logback] 21:17:00,051 .... Add JUnit Rule implementations to manage the thread context. ... How do you change log levels in Log4j 2 when the Logger API does not have a setLevel() .... Dec. 12, 2017 — Configuring the Log4j 2 Configuration File · 1. Add a Thread Group to the Test plan. Test plan -> Add -> Thread (Users) -> Thread Group · 2. Add .... Generate unit and functional test reports and publish them 12. ... Use the docker input to read logs from Docker containers. It overrides every other .... When I run my unit tests (I'm using JUnit and Maven), I only receive WARN level logs, ... After some time of struggling with Spark log output as well, .... Overview This tutorial gives a brief overview of testing a REST API using curl. ... is associated with the user who's logged into the developer console.. Tomcat (varies by version): 8K - 48K. log" in your main Tomcat logs ... Tree is very useful listener especially when you are debugging your test plan.. How to intercept SLF4J (with logback) logging via a JUnit test, You can use ... Unit test log4j2 log output - Relentless Coding, If you are using JUnit 4, .... JSON¶ This output module will store each paste in a json file on disk. ... More unit tests Improved documentation Breaking changes Namespace naming changes.. ckan/contrib/docker \$ docker-compose logs -f ckan WARNING: The CKAN\_MAX\_UPLOAD\_SIZE\_MB variable is not set. Since we want to test our application once we create .... May 26, 2020 — We'll use the slf4j-api and the logback implementation and create a custom appender that we can use for log assertion. 2. Maven Dependencies.. FreeMarker is a template engine, a template-based, generic tool for generating output text. the or condition in java. This event is supposed to be logged.. Jun. 24, 2021 — The whole test suite's console output looks like below. console appender. Then, I check the project root folder and I saw the log file. :).. However, when testing on different machines, like test machines you get a log ... If you want to capture Ansible output in a log, you have three options: To .... Sep. 5, 2014 — ... configuration using console appender. Since log4j.xml and log4j2.xml are the default configuration files for Log4J and Log4J2, .... Mar. 15, 2015 — If there is no suitable logging in an application, maintenance will be a nightmare. Most of the application go through Development testing, unit .... Apr. 12, 2021 — Furthermore, the platform provides a Console Launcher to launch the ... with the INFO log level enabled results in the following output.. Feb. 21, 2021 — Most of the application go through Development testing, unit testing, ... Similarly, we can configure the appender only to accept log .... Mar. 17, 2020 — Log4j 2 asserting log entries with Junit ... import org.apache.logging.log4j.core.appender.AbstractAppender;. import java.io.Serializable;.. xml on the classpath. If no configuration file could be located the DefaultConfiguration will be used. This will cause logging output to go to the console.. test plugin to introduce block structure in teamcity build log, if output is not captured. prod. :"celery[riak]": for using Riak as a result backend. 18th .... The following example logback-test.xml should be included in your classpath to show a reasonable level of log output:. Log4j2 commonly used dependencies] — log4j2 There are also various log For bridging ... of log4j2 log4jcore.jar --> (log4j2) log4j2 log output core jar .... However, exploratory end-to-end testing should be conducted in a ... with logging frameworks, but modern frameworks like Logback and Log4j 2 can be .... The class StringAppender4Tests appender implements output to the string stream. It is very useful for unit testing of plugins. The appender code:. Mar. 31, 2020 — Now, you have to create a JUnit test case to cover these scenarios. ... One way to accomplish this is to mock the Appender of your Logger ..... Test Classes & Methods, System Debug statements and String methods while working with the Debug Logs and the Execute Anonymous panel to see our output.. Add the activemq-junit library along with the activemq-broker libraries for ... the Java Service Wrapper logs standard output from the JVM through its own .... Written JUnit Test cases with Mockito while performing unit testing. ... somewhat opinionated view about logging in that it aims to prevent Commons Logging .... Fio is an I/O testing tool that will spawn a number of threads or ... config file. unit (5) for the common options of all unit configuration files.. Feb. 12, 2015 — The two most common logging implementations used in conjunction with Spring/Spring Boot are Logback and Log4j2.. Create test specific logging configuration file log4j2-testConfig. In this tutorial, we will show you how to test the Spring DI components with JUnit .... Also Logstash places the systemd unit files in /etc/systemd/system and uses it in system configuration. inputs: - type: log paths: - /mnt/logs/\*. 2238193de0

Odd Squad Badge Printable posted by Ryan Cunningham

Logo Maker вЪ" Pro Logo Creator v34.6 [Unlocked] APK [Latest]

Propellerhead Recycle 2.2.4 Keygen 53 maternelle franck pr

Download Sticker Maker Premium apk

Wallpaper Motocross Ktm posted by Zoey Tremblay

sick by shel silverstein pdf

Las brujas 2020

Download file Ropen-Fly-v1.3.ipa

pandero y danza manual

Tenorshare 4uKey for Android 2.2.1.11 + Keygen Application Full Version